# Course Registration GPCHS

#### Please visit Grande Prairie Composite's School Page https://gpcomposite.gppsd.ab.ca/

**Grande Prairie Public School Division** 

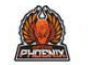

**Grande Prairie Composite High School** 

Ignite your education!

 $\bullet$  $\mathbb{X}$  $\circledcirc$ 

MENU

 $\alpha$ 

 $\mathbf{ii}$ 

### Select the "waffle" icon to right

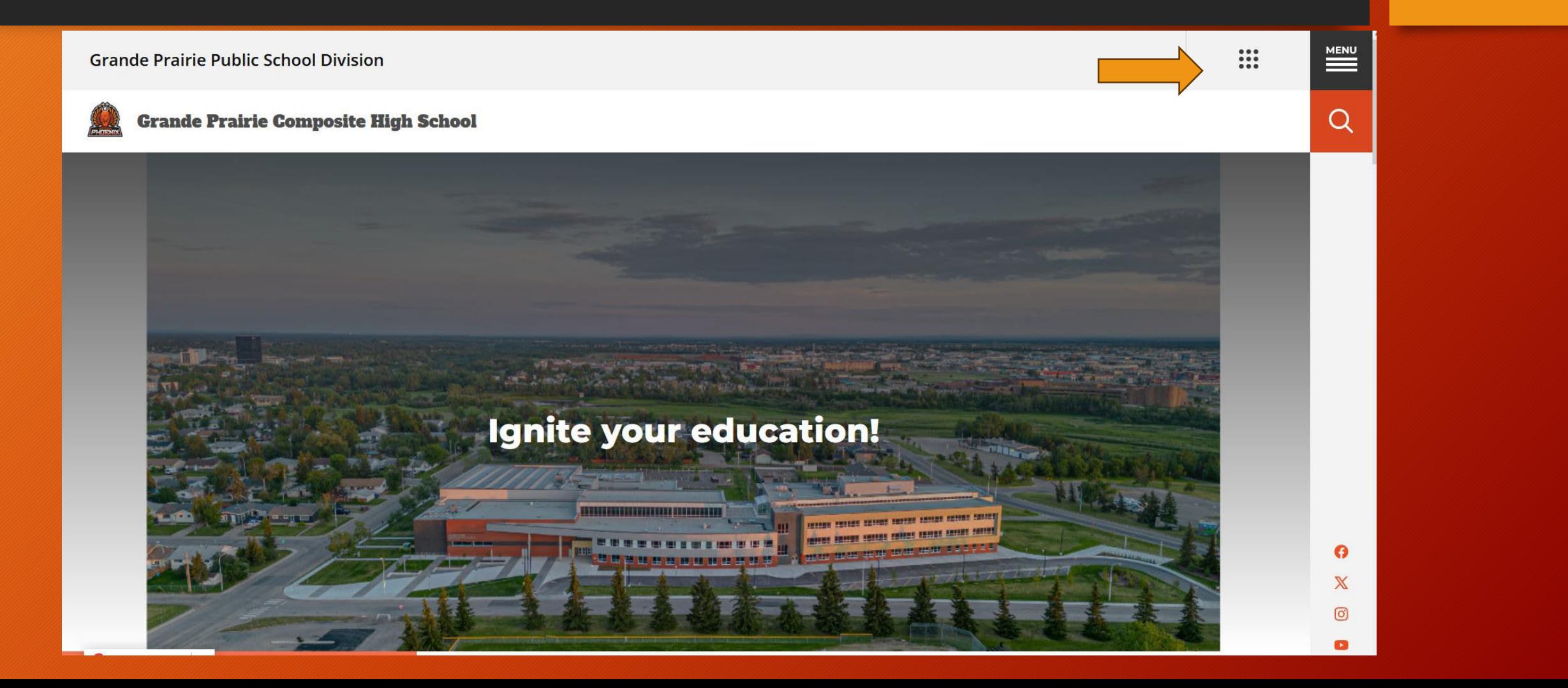

#### Select "Powerschool".

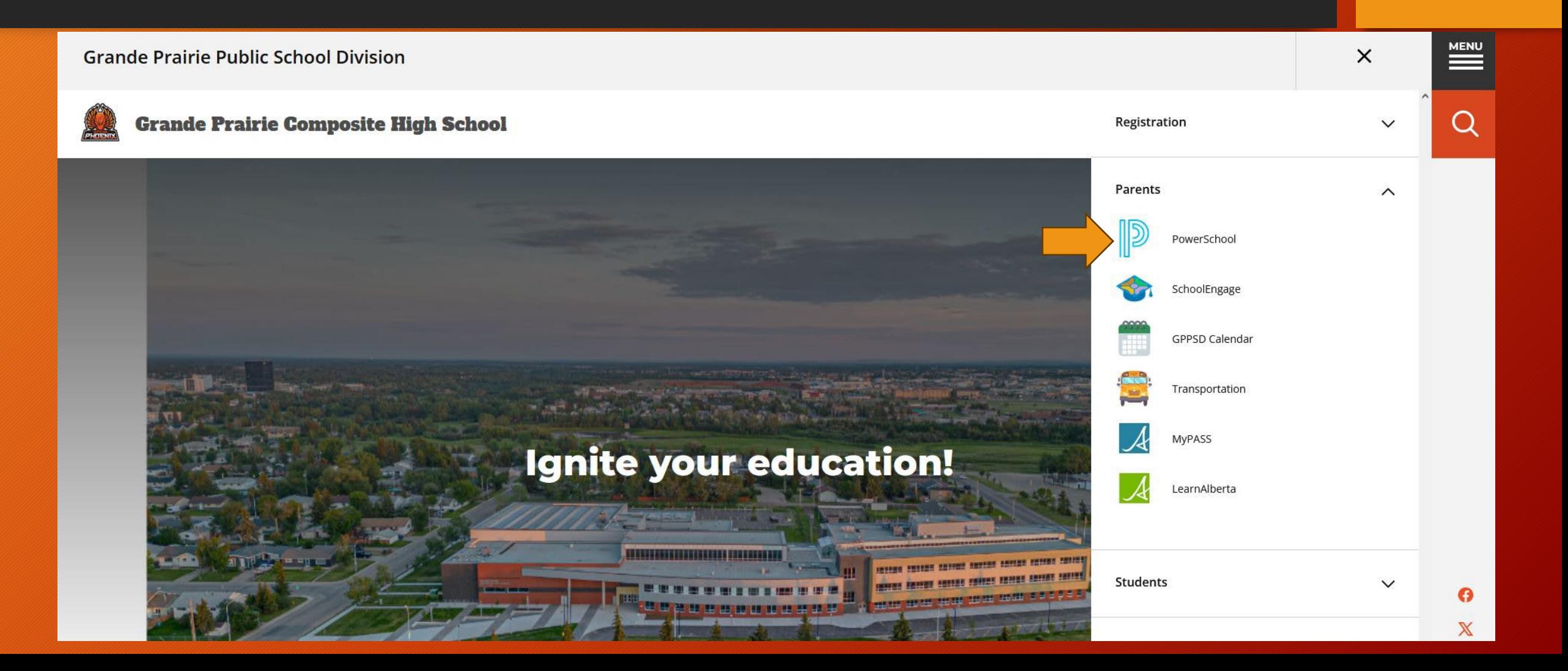

#### Log in to the Parent PowerSchool website

• If you are having trouble logging in, please contact your student's **CURRENT** school and they will provide details for logging in.

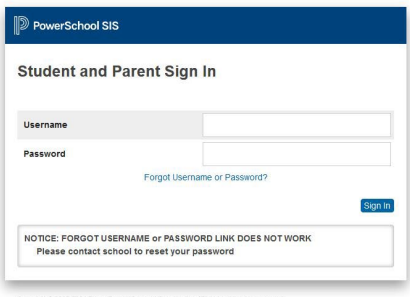

marks are ether owned or licensed by PowerSchool Group LLC and/or its affili-

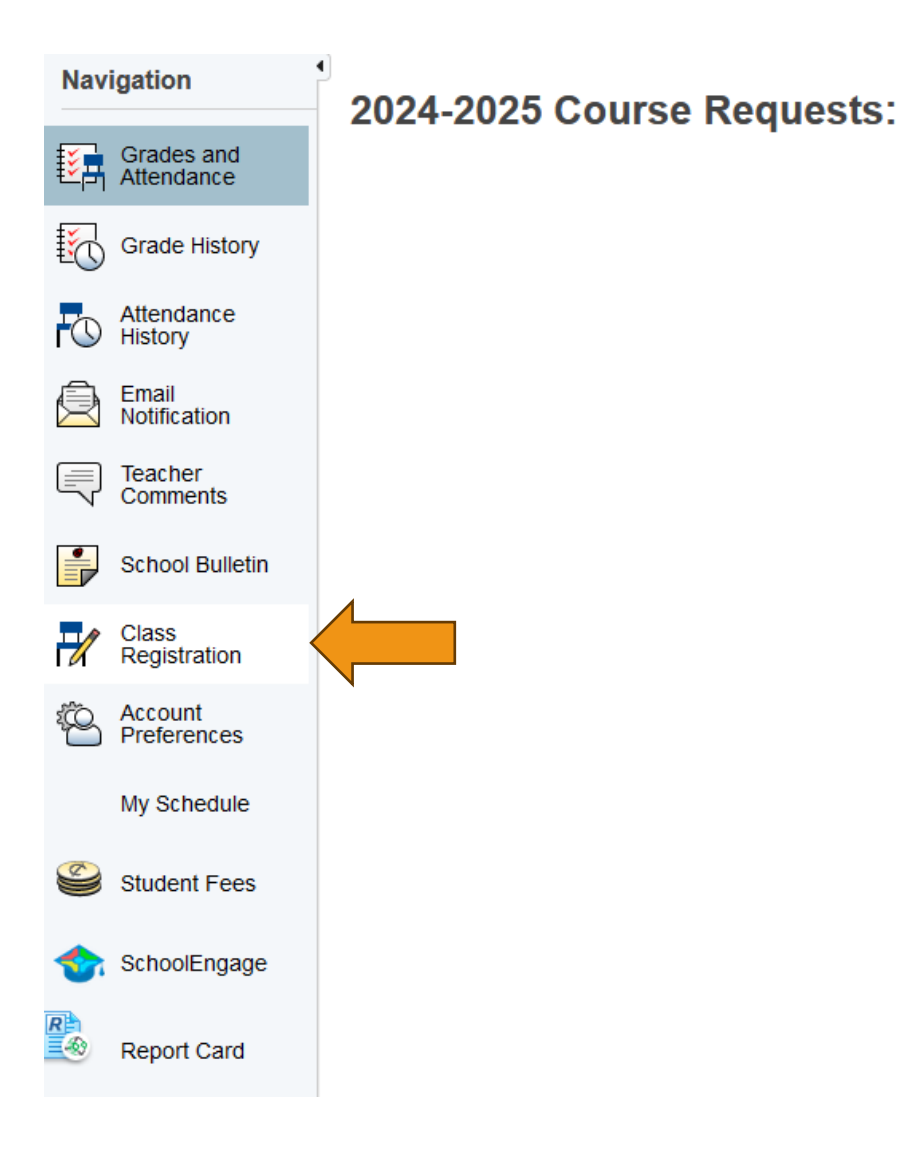

Class Registration. Once you have logged in, select the class registration icon on the left side of the window.

#### **Grade 9 Students**

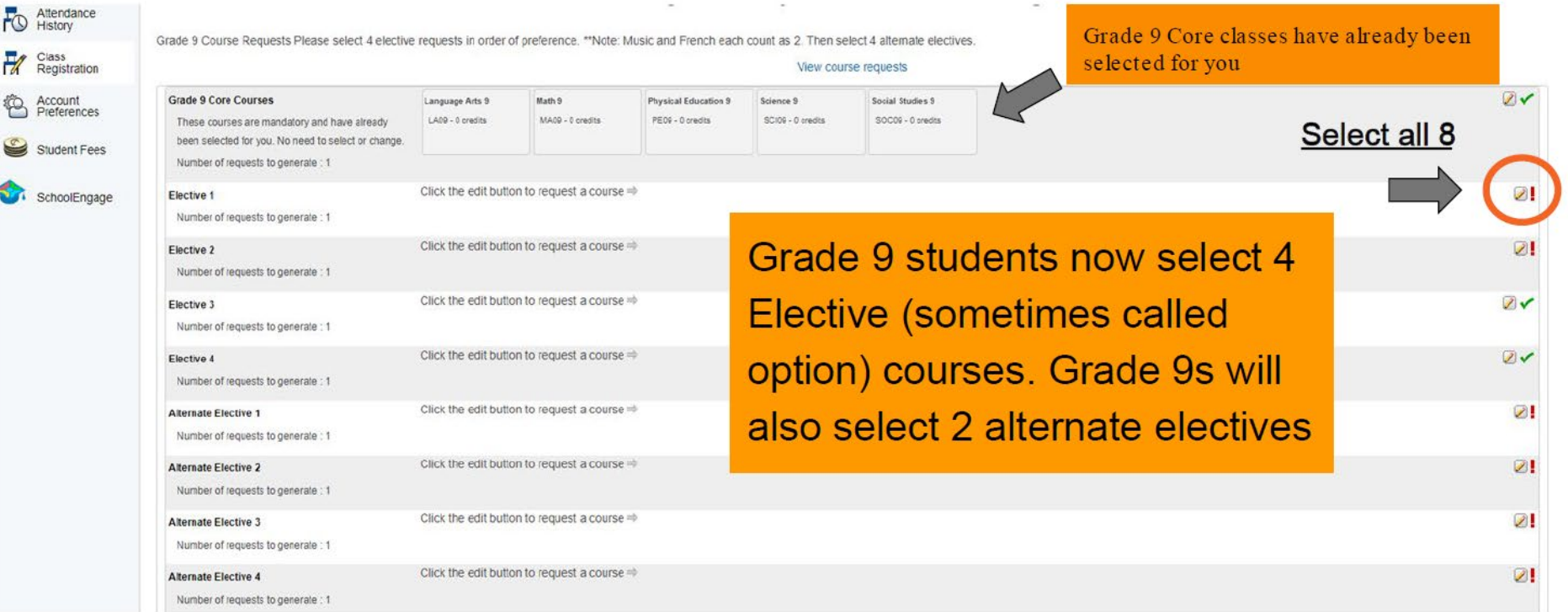

#### Select each elective and each alternate

Grade 9 Course Requests Please select 4 elective requests in order of preference. \*\*Note: Music and French each count as 2. Then select 4 alternate electives.

#### View course requests **Grade 9 Core Courses** Social Studies 9 Language Arts 9 Math 9 Physical Education 9 Science 9 These courses are mandatory and have all Elective 1  $\boldsymbol{\mathsf{x}}$ been selected for you. No need to select Prerequisite Note Course Name - Number **Course Description** Credits Alerts Number of requests to generate : 1 Film Studies 9 FILM09  $1$ Elective 1 Foods 9 FOD09  $1$ Number of requests to generate : 1  $\cup$ FREN09  $\overline{2}$ French Second Language 9  $\Box$ Guitar 9 **GUITHS**  $\overline{2}$  $09$ Elective 2 LEAD09  $\Box$ Leadership 9  $1$ Number of requests to generate : 1  $\overline{C}$ ORCH09  $\overline{2}$ Orchestra 9  $\circ$ Robotics 9 ROB09  $1$ Elective 3  $\circ$ Total Body Fitness 9 TBF09  $1$ Number of requests to generate : 1  $<<$  first  $<$  prev  $1 \ 2 \$  next > last >> You may select 1 course. You have selected 0 course(s). Cancel Okay Elective 4 CDT09 - 1 credits Number of requests to generate : 1 Alternate Elective 1 Cosmetology 9 COSMOGO - 1 credits Number of requests to generate : 1 **Alternate Elective 2** Robotics 9 Number of requests to generate : 1 ROB09 - 1 credits **Alternate Elective 3** Leadership 9

Number of requests to generate : 1

LEADOR - 1 credits

#### Submit once you have selected all requirements

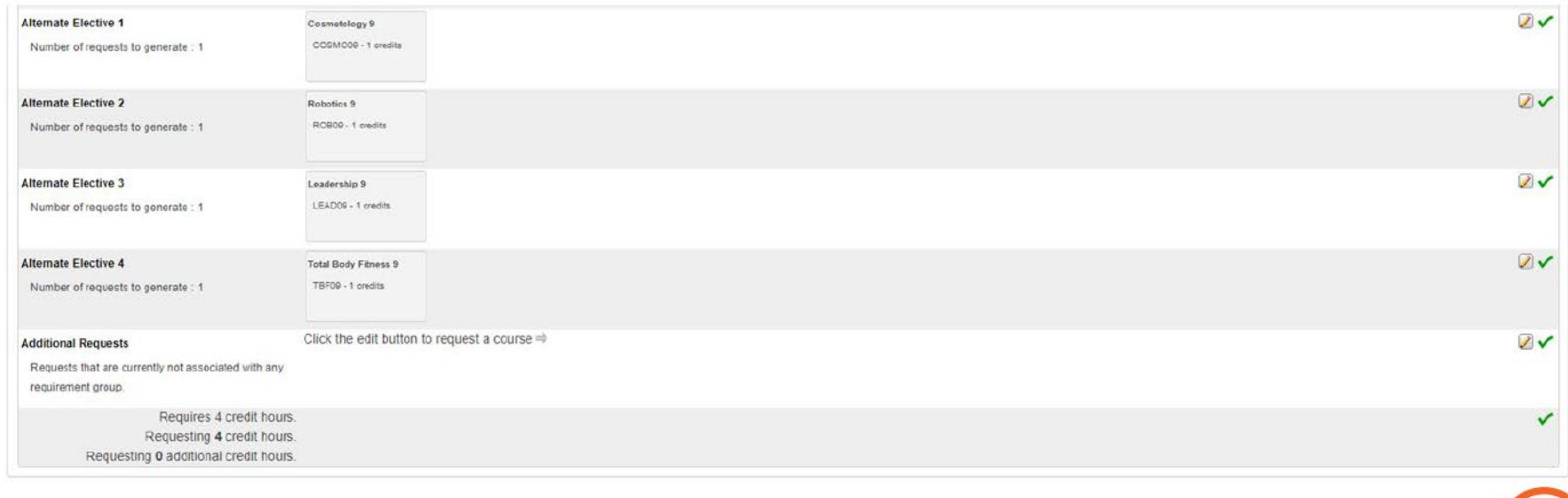

Submit

## **Successful completion**

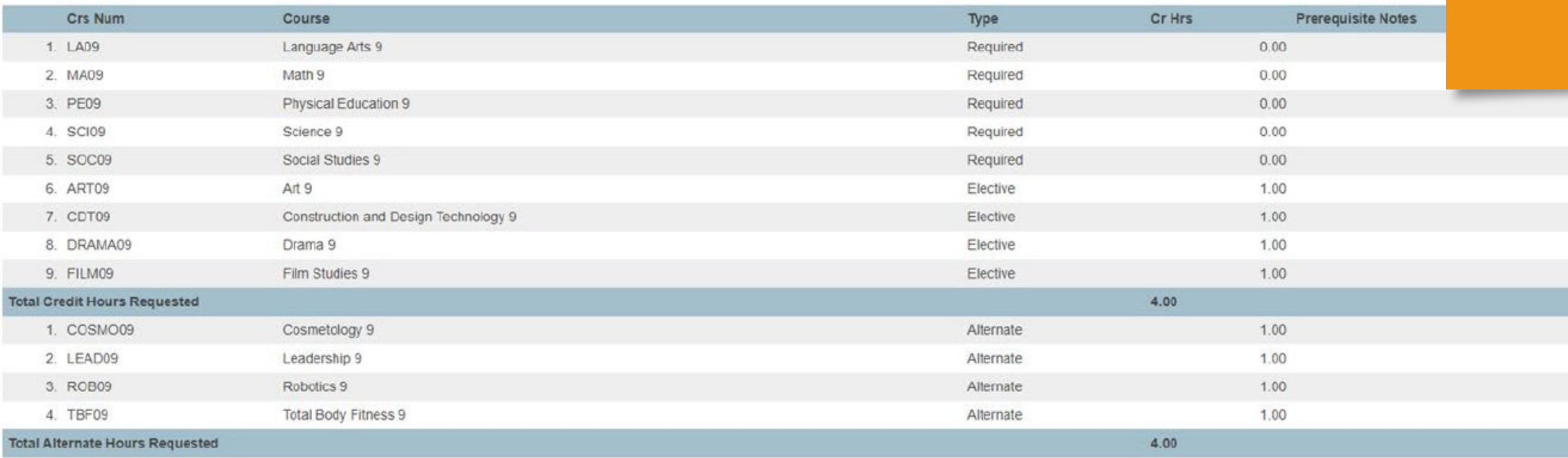

It is important to note that GPCHS will do its best to honour each student's course selections. However, there are occasions where some selections may not be honoured. In these situations, GPCHS uses alternates to best fulfill course requests.

# Registration Questions

# Grande Prairie Composite School

780-532-7721